# CS 240

#### **#6: Heap Memory Allocation and malloc**

Computer Systems Feb. 3, 2022 · ❄️ · Wade Fagen-Ulmschneider

### **Heap Allocation**

Up until now, we have arbitrarily placed memory with the process page table – however, all modern Operating Systems (OSes) organize the memory of a process in a predictable way:

#### **06/memory-addr.c**

```
5
 6
7
 8
 9
10
11
12
13
14
15
16
17
18
19
     int val;
     printf("&val: %p\n", &val);
    void *ptr = malloc(0x1000);
     printf("&ptr: %p\n", &ptr);
    printf(" ptr: %p\n", ptr);
     void *ptr2 = malloc(0x1000);
     printf("&ptr2: %p\n", &ptr2);
    printf(" ptr2: %p\n", ptr2);
     int arr[4096];
     printf("&arr: %p\n", &arr);
     return 0;
                                             Page Table:
                                                     ....
```
As a programmer, we talk about these different regions of memory as different "types" of memory:

**\_\_\_\_\_\_\_\_\_\_ Memory \_\_\_\_\_\_\_\_\_ Memory**

**Q1:** What if we access memory beyond the end of our heap? (Or any other region not allocated in our page table?)

# **Efficient Use of Heap Memory**

During the lifetime of a single process, we will allocate and free memory many times. Consider a simple program:

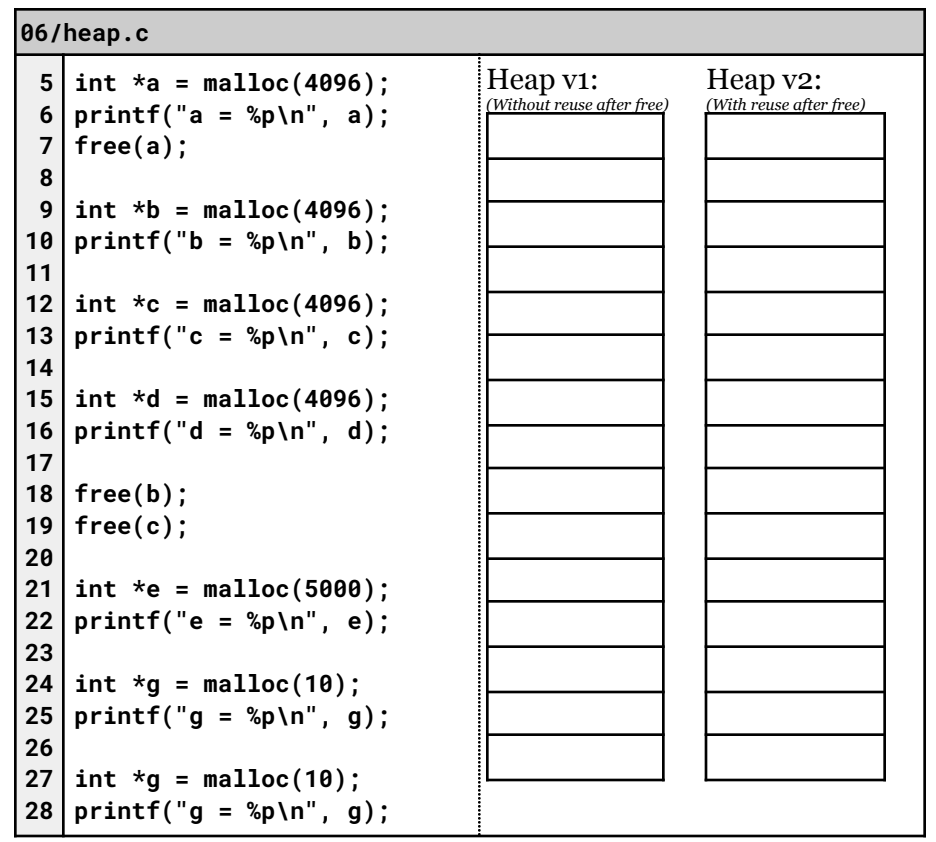

**Q2:** How much memory is used if we **do not** reuse memory?

**Q3:** How much memory is used with **optimal** reuse of memory?

- What happens to our memory over time?
- When we have "holes" in our heap, how do we decide what hole to use?

# **Data Structures for Heap Management**

When we manage heap memory, we need to use memory to help us store memory:

- Overhead:
- Allocated Memory:

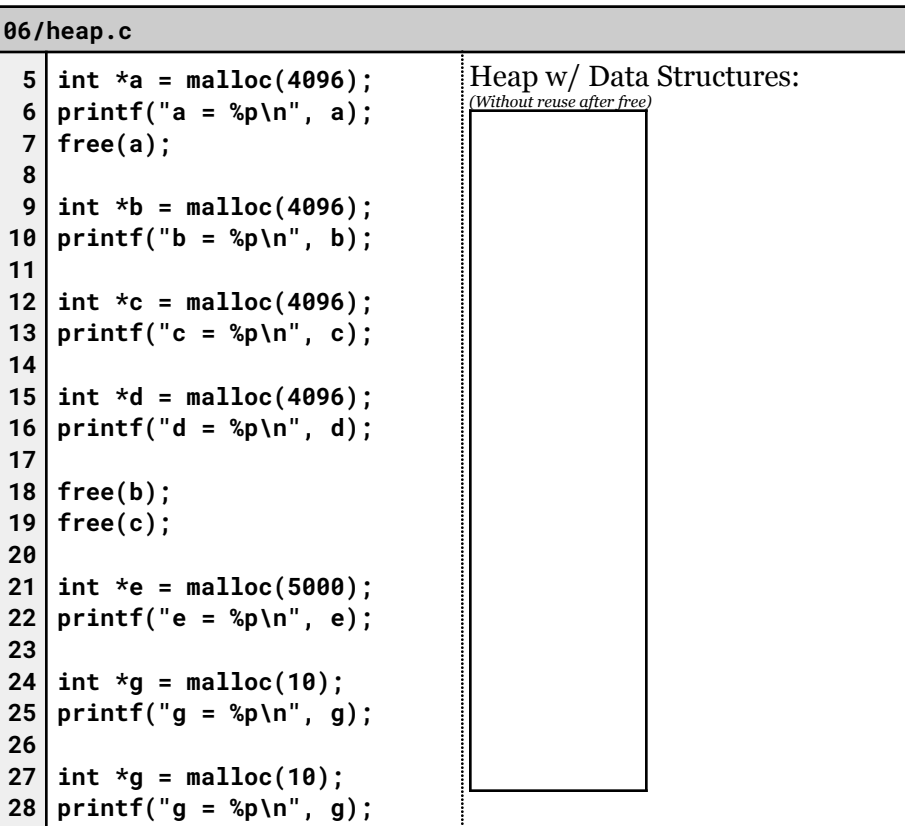

**Metadata-based Approach to Memory Storage**

#### **Allocation Internals**

Every process has a single heap starting point and a heap ending point in its virtual memory space that is provided by the Operating System.

• The initial heap size is:

 $\circ$ 

- A process grows/shrinks its heap using: **void \*sbrk(intptr\_t increment);**
- **MP3** ("mallocc") is released Friday and will have you build your own malloc, using the sbrk call, and require you to efficiently re-use memory just like the Linux kernel does!
	- EC Deadline:
	- Deadline #1:
	- Deadline #2:

### **Implementation Considerations**

- 1. [Runtime]:
- 2. [Block Splitting]:
- 3. [Block Coellessing]: